# Etudes de fonctions : procédures et exemple

Yves Delhaye

# 11 mai 2010

#### **Résumé**

Dans ce court travail, nous présentons les différentes étapes d'une étude de fonction

Nous nous limitons à des fonctions réelles d'une variable réelle.

Et même strictement à un quotient de polynômes.

Nous essayons de présenter chacune des étapes non seulement du point de vue mathématique strict (cà d. "faire les opérations rigoureusement") mais aussi du point de vue du "sens mathématique" ("pourquoi faire ceci à ce moment précis").

Le texte est encore un mélange de notes de cours destinées aux élèves et de notes plus personnelle du type "notes dans les marges à destination des enseignants".

personnelle du type "notes dans les marges à destination des enseignants". Ceci sert aussi de préparation pour un "générateur d'interrogation" destiné aux études de fonctions.<br>Nous utilisons deux "packages" (ou librairies) spécialisés l'un pour les sorties graphiques

Nous utilisons deux "packages" (ou librairies) spécialisés l'un pour les sorties graphiques (pgf/tikz), l'autre (sagetex) qui fait appel à un "méta-programme" de calcul formel (sage) pour le maximum de calcul (racines, ordonnées, inniees, asymptotes, derivées, tangentes,<br>...). Nous faisons aussi appel à sage pour générer le graphique et les différents tableaux<br>on utilisant le fait que sage est écrit en en utilisant le fait que sage.est écrit en python et que nous pouvons programmer en python dans les blocs de calcul formel de sage.<br>Il s'agit d'un "bac à sable" pour de futurs projets donc !

n ought d'un "bac à sable" pour de futurs projets donc !<br>La table doc matières est "eliquable"

La table des matières est "cliquable".

## **Table des matières**

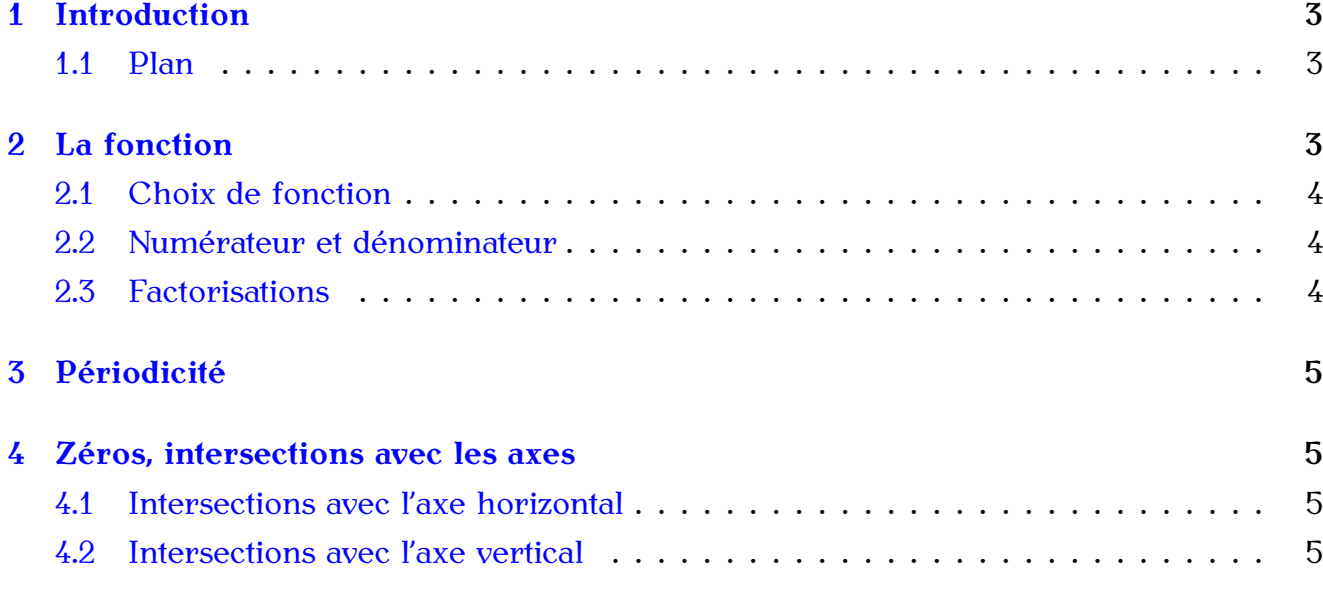

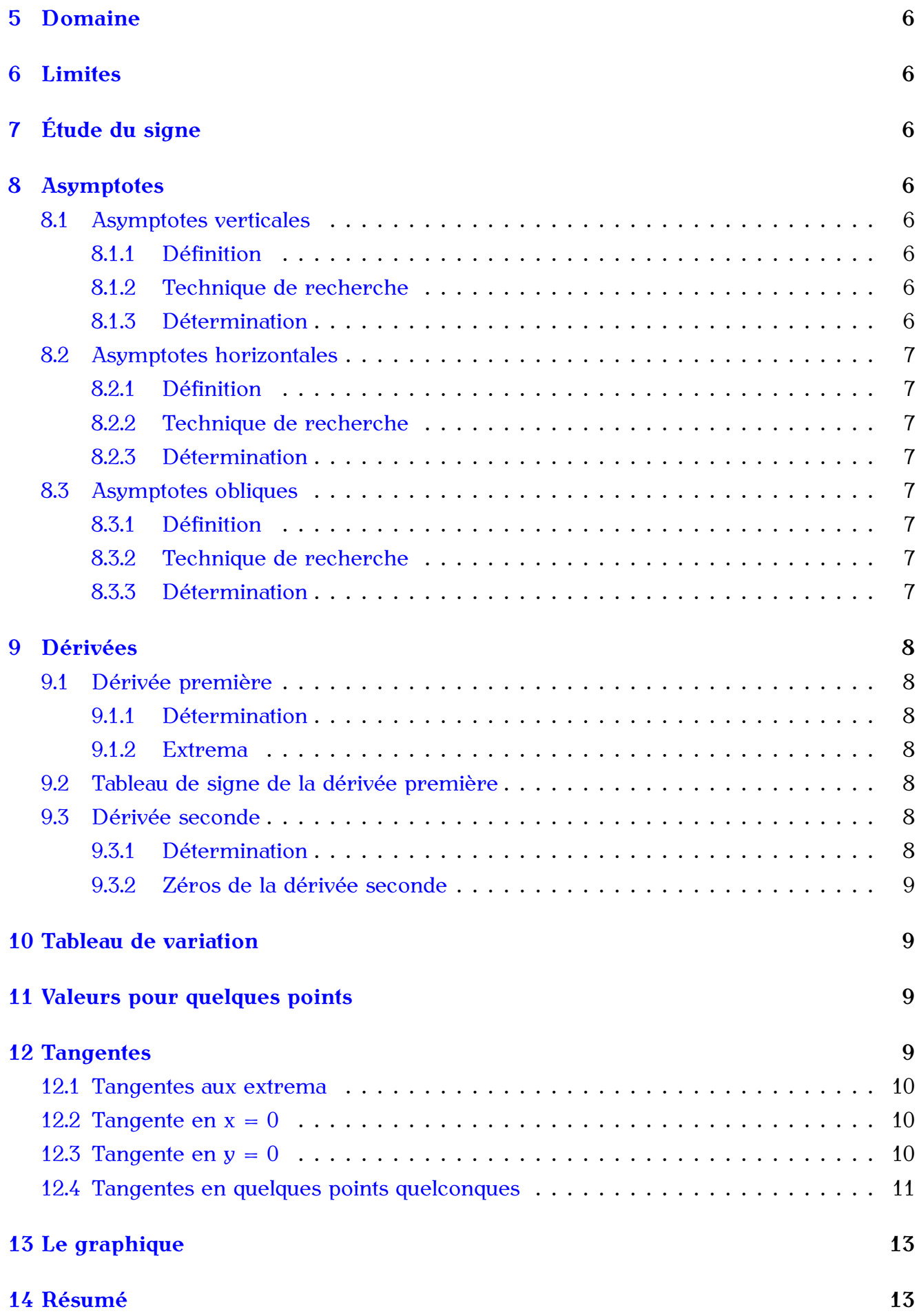

## <span id="page-2-0"></span>**1 Introduction**

Les fonctions sont présentes partout :<br>En sciences, si nous étudions l'évolution d'une réaction chimique, les forces élec-En sciences, si nous étudions l'évolution d'une réaction chimique, les forces élec-<br>triques entre des corns chargés les liaisons chimiques la croissance de plantes ou de triques entre des corps chargés, les nations chimiques, la croissance de plantes ou de population de bactéries.

En économie, lorsque nous devons nous pencher sur l'évolution d'un marché ou la

En mathématique, leur étude nous prépare à d'autres surprises.

Réaliser une étude de fonction rigoureus ement est la clé de la compréhension de phénomènes qui sont, autrement, incompréhensibles. phénomènes qui sont, autrement, incompréhensibles.

Nous allons, à titre d'exemple prendre une fonction et l'étudier complètement.

### <span id="page-2-1"></span>**1.1 Plan**

Il faut tout d'abord avoir un plan des différentes étapes à réaliser. Ces étapes ne nous discuterons d'ailleurs du pourquoi de "cette étape maintenant". Nous repasserons sur nous discuterons d'ainques du pourquoi de "cette étape maintenant". Nous repasserons sur<br>chacuna da cas étapes en fin de travail pour nous rappeler la raison de leur enchaînement chacune de ces étapes en fin de travail pour nous rappeler la raison de leur enchaînement.

Périodicité<br>Zéros Domaine Domaine Limites<br>Etude du signe Asymptotes Dérivées Tableau de variation Tableau de variation Valeurs pour quelques points Tangentes Graphique

## <span id="page-2-2"></span>**2 La fonction**

Il y a différents types de fonctions :

les puissances,

les polynômes,<br>les fonctions trigonométriques, les fonctions trigonométriques,

les fonctions exponentielles,

et toutes les combinaisons possibles des précédentes...

### <span id="page-3-0"></span>**2.1 Choix de fonction**

Choisissons une première fonction :

$$
l : \mathbb{R} \to \mathbb{R} : x \to \frac{(x^4 + 5x^3 + 2x^2 - 20x - 24)}{(x^3 + 8x^2 + 21x + 18)}
$$

Ce qui signifie que

$$
l(x) = \frac{\left(x^4 + 5x^3 + 2x^2 - 20x - 24\right)}{\left(x^3 + 8x^2 + 21x + 18\right)}
$$

Il s'agit donc d'un rapport de 2 polynômes.

#### <span id="page-3-1"></span>**2.2 Numérateur et dénominateur**

La fonction  $l(x)$  peut donc s'écrire comme le rapport de deux fonctions  $i(x)$  et  $j(x)$ :

$$
l(x) = \frac{i(x)}{j(x)}
$$

où

$$
g: R \to R: x \to x^4 + 5x^3 + 2x^2 - 20x - 24
$$

et où

$$
h: R \to R, x \to x^3 + 8x^2 + 21x + 18
$$

### <span id="page-3-2"></span>**2.3 Factorisations**

Commençons par factoriser numérateur et dénominateur. Ceci afin, éventuellement, de simplifier l'écriture.

Nous préparons, ce faisant, deux points suivants : la recherche des zéros et l'étude du domaine de la fonction.

Cherchons des valeurs de x pour lequelles *<sup>i</sup>*(*x*) et *<sup>j</sup>*(*x*) s'annulent.

Nous avons choisi des fonctions "gentilles". Essayons donc quelques valeurs entières (-3, -2, ..., 3) pour les x de *<sup>i</sup>*(*x*) et *<sup>j</sup>*(*x*).

*i*(*x*) s'annule pour les valeurs suivantes de x :  $[x = (-3), x = 2, x = (-2)]$  *i*(*x*) est un polynôme de puissance quatre et peut donc s'écrire comme le produit des quatre monômes  $\frac{1}{2}$ suivants :

$$
i(x) = (x + 3)(x + 2)(x - 2)(x - a)
$$

Il nous manque encore *<sup>a</sup>*.

Développons donc *<sup>i</sup>*(*x*) en polynômes.

$$
i(x) = x4 + 5x3 + 2x2 - 20x - 24
$$
  
= x<sup>4</sup> + 3x<sup>3</sup> - ax<sup>3</sup> - 3ax<sup>2</sup> - 4x<sup>2</sup> + 4ax - 12x + 12a  
= x<sup>4</sup> + (3 - a)x<sup>3</sup> - (3a + 4)x<sup>2</sup> + (4a - 12)x + 12a

Nous voyons immédiatement que *<sup>a</sup>* <sup>=</sup> *<sup>−</sup>*2.

<span id="page-3-3"></span><sup>1.</sup> Nous nous limiterons dans les faits à une version légement simplifiée (*f*(*x*)) de cette fonction.

 $i(x)$  peut donc s'écrire :

$$
i(x) = (x - 2)(x + 2)^{2}(x + 3)
$$

*j*(*x*) s'annule pour les valeurs suivantes de x :  $[x = (-2), x = (-3)]$ . et, si nous faisons le même type de raisonnement que pour *<sup>i</sup>*(*x*), *<sup>j</sup>*(*x*) s'écrira

$$
j(x) = (x+2)(x+3)
$$

 $l(x)$  est alors équivalente à :

$$
f(x) = \frac{(x-2)(x+2)^2(x+3)}{(x+2)(x+3)^2}
$$

Si nous simplifions alors  $l(x)$  est alors presque  $2$  équivalente à la fonction  $f(x)$  :

$$
f(x) = \frac{(x-2)(x+2)}{x+3}
$$

ou encore

$$
f(x) = \frac{x^2 - 4}{x + 3}
$$

Nous écrirons donc *<sup>f</sup>*(*x*) comme un rapport de deux fonctions plus simples : *<sup>g</sup>*(*x*) et *<sup>h</sup>*(*x*).

$$
f(x) = \frac{g(x)}{h(x)}
$$

où

$$
g(x) = x^2 - 4 = (x - 2)(x + 2)
$$

et où

$$
h(x)=x+3
$$

## <span id="page-4-0"></span>**3 Périodicité**

Cette fonction n'est pas périodique. Nous discuterons cette question dans un autre exemple.

## <span id="page-4-1"></span>**4 Zéros, intersections avec les axes**

#### <span id="page-4-2"></span>**4.1 Intersections avec l'axe horizontal**

Savoir où une fonction s'annule prépare l'étude des signes.  $f(x)$  s'annule là où  $g(x)$ s'annule. Dans notre cas pour  $x = \{-2, 2\}$ .

### <span id="page-4-3"></span>**4.2 Intersections avec l'axe vertical**

Si  $x = 0$  alors  $f(x) = f(0)$  et

$$
f(0)=-\frac{4}{3}
$$

<span id="page-4-4"></span><sup>2.</sup> sauf pour le domaine

## <span id="page-5-0"></span>**5 Domaine**

Savoir où une fonction n'existe pas prépare aussi l'étude des signes mais également l'étude des limites. *<sup>f</sup>*(*x*) n'existe pas là où *<sup>h</sup>*(*x*) s'annule. Dans notre cas pour *<sup>x</sup>* <sup>=</sup> *<sup>−</sup>*3.

Le domaine de  $f(x)$  est donc :

$$
dom l = \mathbb{R} \backslash \{-3\}
$$

## <span id="page-5-1"></span>**6 Limites**

Pas de grosse surprise ici. Il faut chercher la limite à gauche et la limite à droite de *f*(*x*) autour de  $x = -3$ .

La limite à gauche est

$$
\lim_{x \to -3, x < -3} f(x) = -\infty
$$

La limite à droite est

$$
\lim_{x \to -3, x > -3} f(x) = +\infty
$$

# <span id="page-5-2"></span>**7 Étude du signe**

Pour étudier le signe de f(x), nous devons considérer les signes de *<sup>g</sup>*(*x*) et de *<sup>h</sup>*(*x*).

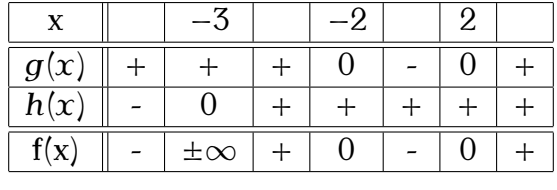

## <span id="page-5-3"></span>**8 Asymptotes**

### <span id="page-5-4"></span>**8.1 Asymptotes verticales**

#### <span id="page-5-5"></span>**8.1.1 Définition**

La droite d'équation  $x = a$  est une asymptote verticale de la fonction  $y = f(x)$  si

$$
\lim_{x\to a}f(x)=\pm\infty
$$

#### <span id="page-5-6"></span>**8.1.2 Technique de recherche**

L'étude du domaine de la fonction permet, sauf surprise, de trouver la (ou les) asymptote(s) verticale(s).

#### <span id="page-5-7"></span>**8.1.3 Détermination**

L'asymptote verticale de f(x) est donc la droite d'équation *<sup>x</sup>* <sup>=</sup> *<sup>−</sup>*3.

### <span id="page-6-0"></span>**8.2 Asymptotes horizontales**

#### <span id="page-6-1"></span>**8.2.1 Définition**

La droite d'équation  $y = b$  est une asymptote horizontale de la fonction  $y = f(x)$  si

$$
\lim_{x\to\pm\infty}f(x)=b
$$

#### <span id="page-6-2"></span>**8.2.2 Technique de recherche**

Il suffit de chercher les limites. Ce qui sera déterminant ici sera la comparaison des degrés de *<sup>g</sup>*(*x*) et de *<sup>h</sup>*(*x*)  $\ddot{\phantom{a}}$ 

$$
\lim_{x \to +\infty} f(x) = +\infty
$$

$$
\lim_{x \to -\infty} f(x) = -\infty
$$

#### <span id="page-6-3"></span>**8.2.3 Détermination**

Il n'y a pas d'asymptote horizontale dans ce cas.

### <span id="page-6-4"></span>**8.3 Asymptotes obliques**

#### <span id="page-6-5"></span>**8.3.1 Définition**

La droite d'équation  $y = ax + b$  est une asymptote oblique de la fonction  $y = f(x)$  si

$$
\lim_{x\to\pm\infty}(f(x)-(ax+b))=0
$$

#### <span id="page-6-6"></span>**8.3.2 Technique de recherche**

En conséquence de la définition, nous pouvons écrire :

$$
a = \lim_{x \to \pm \infty} \frac{f(x)}{x}
$$

et

$$
b = \lim_{x \to \pm \infty} (f(x) - ax)
$$

#### <span id="page-6-7"></span>**8.3.3 Détermination**

$$
a_{+} = \lim_{x \to +\infty} \frac{f(x)}{x} = 1
$$

$$
b_{+} = \lim_{x \to +\infty} (f(x) - ax) = -3
$$

$$
a_{-} = \lim_{x \to -\infty} \frac{f(x)}{x} = 1
$$

$$
b_{-} = \lim_{x \to -\infty} (f(x) - ax) = -3
$$

Nous obtenons donc, en + $\infty$  comme en  $-\infty$ ,  $a = 1$  et  $b = -3$ .

La droite *y* = *x* − 3 est donc l'asymptote oblique de de  $f(x)$ .

## <span id="page-7-0"></span>**9 Dérivées**

### <span id="page-7-1"></span>**9.1 Dérivée première**

#### <span id="page-7-2"></span>**9.1.1 Détermination**

Comme  $f(x) = \frac{g(x)}{h(x)}$ , la dérivée première de  $f(x)$  est du type :

$$
f'(x) = \frac{g'(x)h(x) - g(x)h'(x)}{(h(x))^2}
$$

La dérivée première de f(x) est

$$
f'(x) = 2\frac{x}{(x+3)} - \frac{x^2}{(x+3)^2} + 4\frac{1}{(x+3)^2}
$$

ou

$$
f'(x) = \frac{(x^2 + 6x + 4)}{(x^2 + 6x + 9)}
$$

#### <span id="page-7-3"></span>**9.1.2 Extrema**

La derivée première s'annule lorsque *<sup>x</sup>* <sup>=</sup> *<sup>−</sup> √* <sup>5</sup> *<sup>−</sup>* <sup>3</sup> et *<sup>x</sup>* <sup>=</sup> *√* <sup>5</sup> *<sup>−</sup>* 3. Son domaine est également

$$
dom f' = R \setminus \{-3\}
$$

### <span id="page-7-4"></span>**9.2 Tableau de signe de la dérivée première**

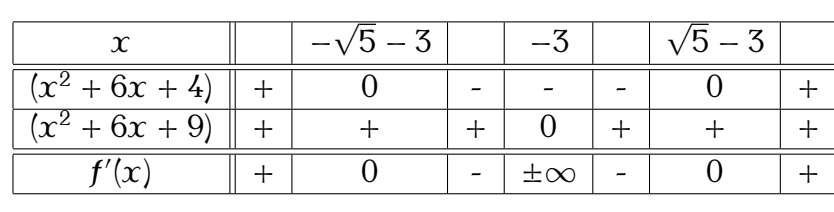

### <span id="page-7-5"></span>**9.3 Dérivée seconde**

#### <span id="page-7-6"></span>**9.3.1 Détermination**

La dérivée seconde de f(x) en x est

$$
f''(x) = 2\frac{(x-2)(x+2)}{(x+3)^3} - 2\frac{(x-2)}{(x+3)^2} - 2\frac{(x+2)}{(x+3)^2} + 2\frac{1}{(x+3)}
$$

#### <span id="page-8-0"></span>**9.3.2 Zéros de la dérivée seconde**

Il n'y pas de zéros dans notre cas mais son domaine est aussi

$$
dom f'' = R\setminus\{-3\}
$$

Son signe est donné par le signe de

$$
m(x) = x^3 + 9x^2 + 27x + 27
$$

C'est à dire que *<sup>f</sup> 00*(*x*) est *<sup>&</sup>lt;* <sup>0</sup> si *x < <sup>−</sup>*<sup>3</sup> et *<sup>&</sup>gt;* <sup>0</sup> si *x > <sup>−</sup>*3.

## <span id="page-8-1"></span>**10 Tableau de variation**

Le tableau de variation permet de synthétiser toutes les informations obtenues jusqu'à présent.

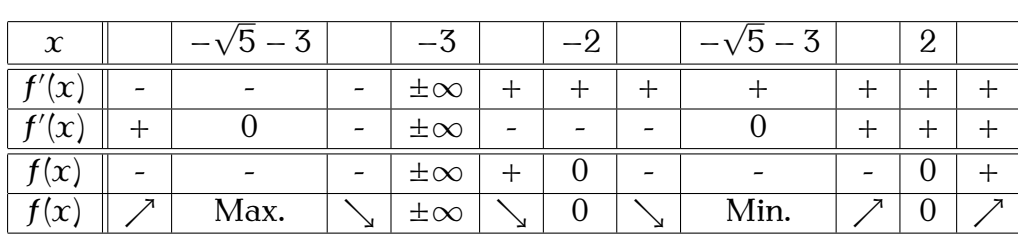

## <span id="page-8-2"></span>**11 Valeurs pour quelques points**

Pour réaliser le graphique, il faut chercher quelques valeurs de *<sup>f</sup>*(*x*) pour quelques *<sup>x</sup>* entiers. Nous connaissons déjà les zéros de la fonction et les points où la dérivée première s'annulait.

Tant qu'à faire, déterminons la valeur de la dérivée première en ces mêmes points.

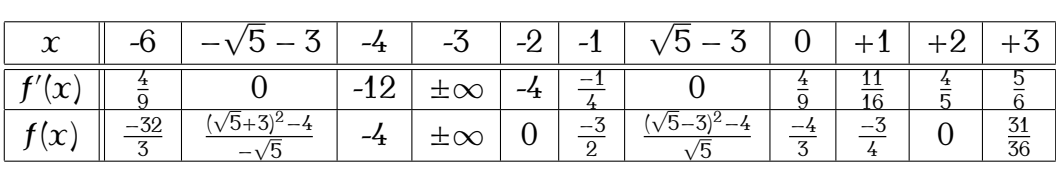

## <span id="page-8-3"></span>**12 Tangentes**

Rappelons que la valeur de la dérivée première pour un *<sup>x</sup>* donné est la pente de la tangente au point de coordonnées  $(x; f(x))$ .

C'est à dire que pour un  $x = X$ , le point où passe la tangente est le point de coordonnées  $(X; f(X))$ . La tangente a pour équation :

$$
y = f'(X).x + b
$$

Pour obtenir la valeur de *<sup>b</sup>* (l'ordonnée à l'origine), il faut remarquer que la tangente à la courbe et la courbe ont un point en commun : le point de contact de coordonnées (*X*;*f*(*X*)). Pour déterminer *<sup>b</sup>* il faut donc résoudre l'équation :

$$
f(X) = f'(X).X + b
$$

*<sup>b</sup>* est donc égal à :

$$
b = f(X) - f'(X).X
$$

L'équation générale devient donc :

$$
y = f'(X).x + (f(X) - f'(X).X)
$$

### <span id="page-9-0"></span>**12.1 Tangentes aux extrema**

Limitons nous, dans un premier temps, à la détermination des tangentes lorsque la dérivée première s'annule. C'est à dire lorsque *<sup>x</sup>* <sup>=</sup> <sup>5</sup> *<sup>−</sup>* <sup>3</sup> et *<sup>x</sup>* <sup>=</sup> *<sup>−</sup>*( 5) *<sup>−</sup>* 3. *√ √*

Comme, aux extrema, la dérivée s'annule, la tangente a pour équation :

$$
y = 0.x + (f(X) - 0.X)
$$

cà d.

$$
y = f(X)
$$

Il s'agira de droites horizontales d'équation 
$$
y = cste
$$
.

Les constantes étant la valeur de *<sup>f</sup>*(*x*) en *<sup>x</sup>* <sup>=</sup> *<sup>−</sup>* <sup>5</sup> *<sup>−</sup>* <sup>3</sup> et *<sup>x</sup>* <sup>=</sup> *√* <sup>5</sup> *<sup>−</sup>* 3. Les 2 tangentes ont donc pour équations : *√*

*<sup>y</sup>* <sup>=</sup> *<sup>−</sup>*<sup>2</sup>

et

$$
y = 2\sqrt{5} - 6
$$

<sup>5</sup> *<sup>−</sup>* <sup>6</sup>

### <span id="page-9-1"></span>**12.2** Tangente en  $x = 0$

En  $x = 0$ ,

$$
y = f'(X).x + (f(X) - f'(X).X)
$$

devient

 $\ddot{\phantom{a}}$ 

$$
y = f'(0).x + f(0)
$$

$$
y = \frac{4}{9}x - \frac{4}{3}
$$

 $\ddot{\phantom{1}}$ 

 $\overline{a}$ 

### <span id="page-9-2"></span>**12.3** Tangente en  $y = 0$

Continuons notre recherche de tangentes en des points particuliers. En  $y = 0$ , cà d. aux zéros de la fonction,

$$
y = f'(X).x + (f(X) - f'(X).X)
$$

devient

$$
y = f'(X).x - f'(X).X
$$

En *<sup>x</sup>* <sup>=</sup> *<sup>−</sup>*2, la tangente aura pour équation :

$$
y=-4x-8
$$

En  $x = 2$  nous aurons alors :

$$
y = \frac{4}{5}x - \frac{8}{5}
$$

# <span id="page-10-0"></span>**12.4 Tangentes en quelques points quelconques**

$$
\text{En } x = -6,
$$

$$
y = f'(X).x + (f(X) - f'(X).X)
$$

devient

$$
y = f'(-6) \cdot x + (f(-6) - (f'(-6).(-6)))
$$

cà d.

$$
y = \frac{4}{9}x - 8
$$

En  $x = -4$ ,

$$
y = f'(-4) \cdot x + (f(-4) - (f'(-4).(-4)))
$$

*<sup>y</sup>* <sup>=</sup> *<sup>−</sup>*<sup>4</sup> *<sup>x</sup> <sup>−</sup>* <sup>28</sup>

etc

# <span id="page-11-0"></span>**13 Le graphique**

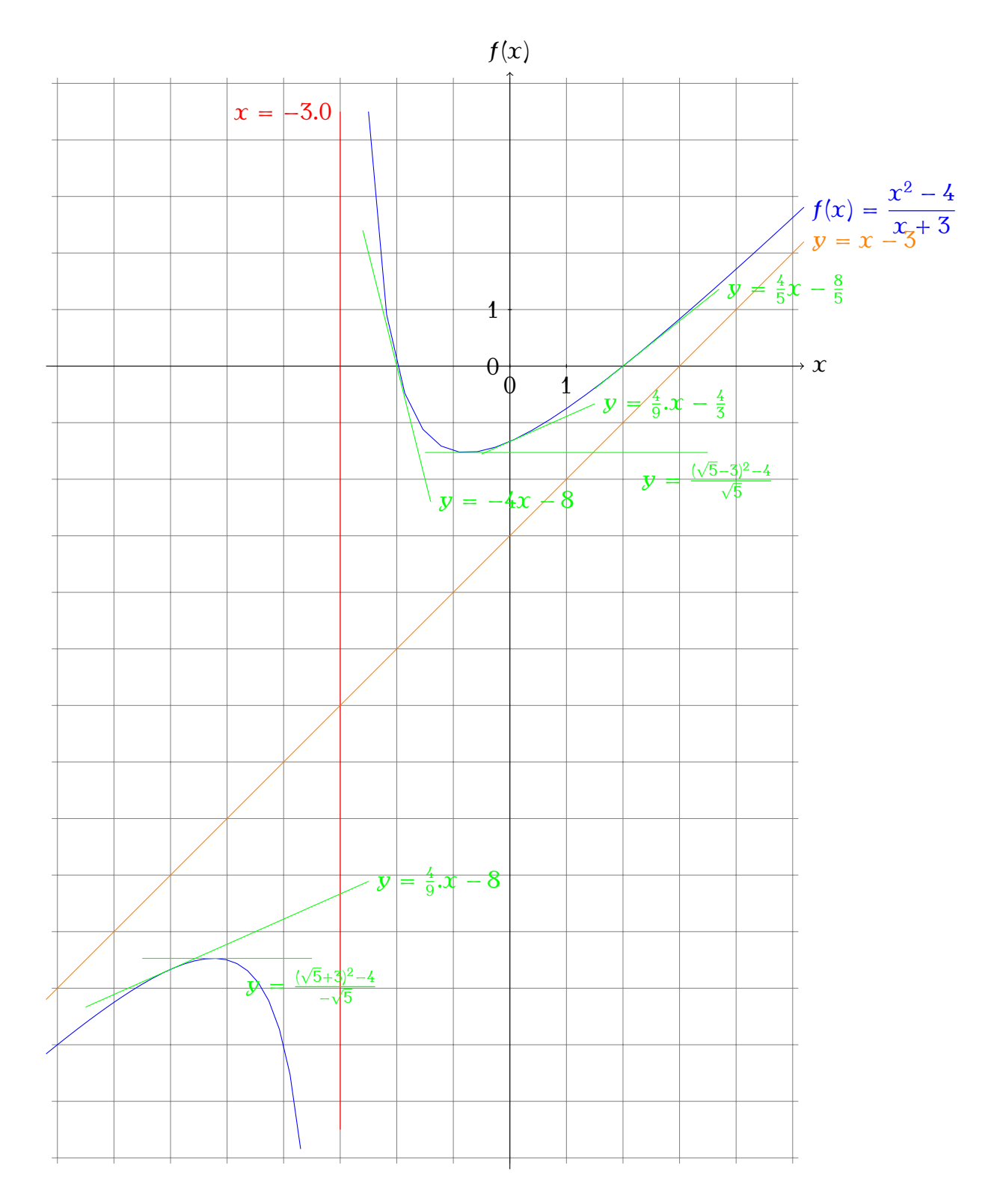

## <span id="page-11-1"></span>**14 Résumé**

Le présent travail est une chimère. Notre but est en effet multiple. Nous avons voulu<br>à la fois faire, à travers une étude de cas, une révision didactique de ce qu'est une étude de fonction mais aussi faire un "proof of concept" de l'utilisation de différents "packages" de fonction mais aussi faire un "proof of concept" de l'utilisation de uniorents "pachages"<br>cous l'AlbY Nous faisons ici la démonstration de l'utilisation de "paf/tiliz" pour les sorties sous L<sup>A</sup>TEX. Nous faisons ici la démonstration de l'utilisation de "pgf/tikz" pour les sorties

graphiques [ma](#page-12-0)is aussi de l'utilisation de "sage" à travers l'utilisation de "sagetex" pour le calcul formel <sup>-</sup>.

<span id="page-12-0"></span><sup>3.</sup> ou algèbre sur ordinateur